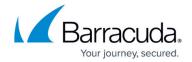

## **Contacting Barracuda Networks Technical Support**

https://campus.barracuda.com/doc/5472272/

To contact Barracuda Networks online from any locale:

- Visit <a href="http://www.barracuda.com/support">http://www.barracuda.com/support</a> for regional contact information. You can also click **Open a Support Case**.
- Barracuda Communities gives you access to helpful tools and information to get the most out of your Barracuda Networks solutions. To learn more about Community, sign up, or access Community, click here. See also Barracuda Communities.

## Campus Help Center / Reference

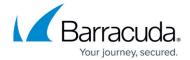

© Barracuda Networks Inc., 2024 The information contained within this document is confidential and proprietary to Barracuda Networks Inc. No portion of this document may be copied, distributed, publicized or used for other than internal documentary purposes without the written consent of an official representative of Barracuda Networks Inc. All specifications are subject to change without notice. Barracuda Networks Inc. assumes no responsibility for any inaccuracies in this document. Barracuda Networks Inc. reserves the right to change, modify, transfer, or otherwise revise this publication without notice.